## Package 'IMP'

August 29, 2016

Type Package Title Interactive Model Performance Evaluation Version 1.1 Date 2016-1-29 Description Contains functions for evaluating & comparing the performance of Binary classification models. Functions can be called either statically or interactively (as Shiny Apps). License GPL LazyData TRUE Imports dplyr, ggplot2, stats, tidyr, shiny RoxygenNote 5.0.1 URL <https://github.com/anup50695/IMPPackage> NeedsCompilation no Author Anup Nair [aut, cre] Maintainer Anup Nair <nairanup50695@gmail.com> Repository CRAN

Date/Publication 2016-01-29 22:46:46

### R topics documented:

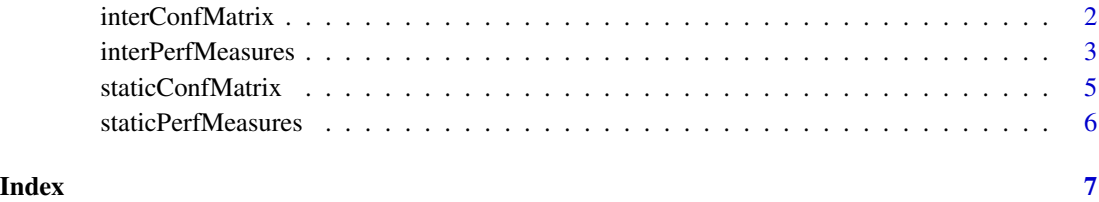

1

<span id="page-1-0"></span>interConfMatrix *Interactive confusion matrix*

#### Description

Interactive version of the staticConfMat function

#### Usage

```
interConfMatrix(list_models, model_function = NULL, data = NULL, y = NULL)
```
#### Arguments

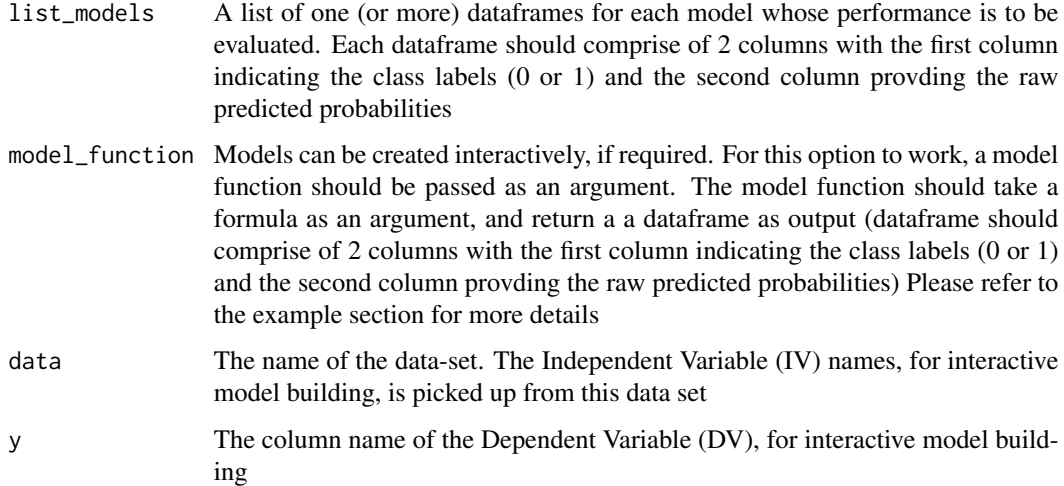

#### Value

This function will launch a ShinyApp.Input parameters (such as the probability threshold, the "t" argument in the static version of this function) can be adjusted through app widgets. The 'Run-Analysis' button in the app, will generate model performance output basis selected input parameters

For interactive Model building, a model function, data set & the dependent variable name should be passed as arguments. Interactive model building option creates additional input widgets in the app. This includes -

A drop down to select independent variables (the names of the variables will be picked up from the data argument)

An input slider to include additional models (upto 4 additional models can be created). Each additional model updates the original model created. For e.g. consider the dataset has 10 IVs:  $x1-x10$ . Original model was created by selecting x1-x4 from the drop down list. If we need to create a second model, by including  $x5$  and excluding  $x3$  simply type, "+ $x5 - x3$ " in the input text box

#### <span id="page-2-0"></span>interPerfMeasures 3

#### Examples

```
# Without interactive model development
model_1 <- glm(Species ~ Sepal.Length,data=iris,family=binomial)
model_2 <- glm(Species ~ & Sepal.Width, data=iris, family = binomial)df1 <- data.frame(model_1$y,fitted(model_1))
df2 <- data.frame(model_2$y,fitted(model_2))
## Not run:
#This will launch a Shiny App
interConfMatrix(list_models = list(df1,df2))
## End(Not run)
# With interactive model development
glm_model <- function(formula) {
  glm_model <- glm(formula, data = iris, family = "binomial")
  out <- data.frame(glm_model$y, fitted(glm_model))
  out }
 ## Not run:
 #This will launch a Shiny App
 interConfMatrix(model_function=glm_model,data=iris,y="Species")
## End(Not run)
```
interPerfMeasures *Interactive Model Performance Evaluation & Comparison*

#### Description

Interactive version of the staticPerfMeasures function

#### Usage

```
interPerfMeasures(list_models, sample_size_concord = 5000,
 model_function = NULL, data = NULL, y = NULL)
```
#### Arguments

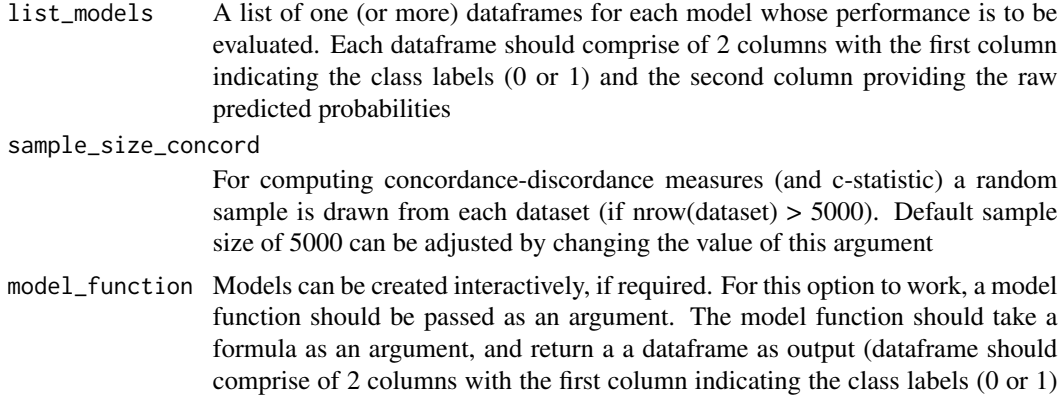

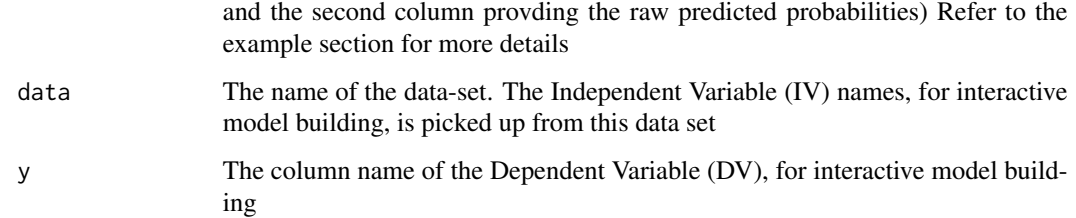

#### Value

This function will launch a ShinyApp.Input parameters (such as the number of bins, the "g" argument in the static version of this function) can be adjusted through app widgets. The 'Run-Analysis' button in the app, will generate model performance output basis selected input parameters

For interactive Model building, a model function, data set  $\&$  the dependent variable name should be passed as arguments. Interactive model building option creates additional input widgets in the app. This includes -

A drop down to select independent variables (the names of the variables will be picked up from the data argument)

An input slider to include additional models (upto 4 additional models can be created). Each additional model updates the original model created. For e.g. consider the dataset has 10 IVs: x1-x10. Original model was created by selecting x1-x4 from the drop down list. If we need to create a second model, by including  $x5$  and excluding  $x3$  simply type, "+  $x5 - x3$ " in the input text box

#### Examples

```
# Without interactive model development
model_1 <- glm(Species ~ Sepal.Length,data=iris,family=binomial)
model_2 <- glm(Species ~ Sepal.Width, data=iris, family = binomial)
df1 <- data.frame(model_1$y,fitted(model_1))
df2 <- data.frame(model_2$y,fitted(model_2))
## Not run:
#This will launch a Shiny App
interPerfMeasures(list_models = list(df1,df2))
## End(Not run)
# With interactive model development
glm_model <- function(formula) {
   glm_model <- glm(formula, data = iris, family = "binomial")
   out <- data.frame(glm_model$y, fitted(glm_model))
  out }
 ## Not run:
 #This will launch a Shiny App
 interPerfMeasures (model_function = glm_model,data=iris,y="Species")
## End(Not run)
```
<span id="page-4-0"></span>staticConfMatrix *Confusion Matrix for Binary Classification Models*

#### Description

Generates confusion matrix for a specified probability threshold. Also computes the following metrics - Accuracy, True Positive Rate, False Positive Rate & Precision. Multiple models can be passed as arguments to this function

#### Usage

```
staticConfMatrix(list_models, t, reps = NULL, reps.all.unique = F)
```
#### Arguments

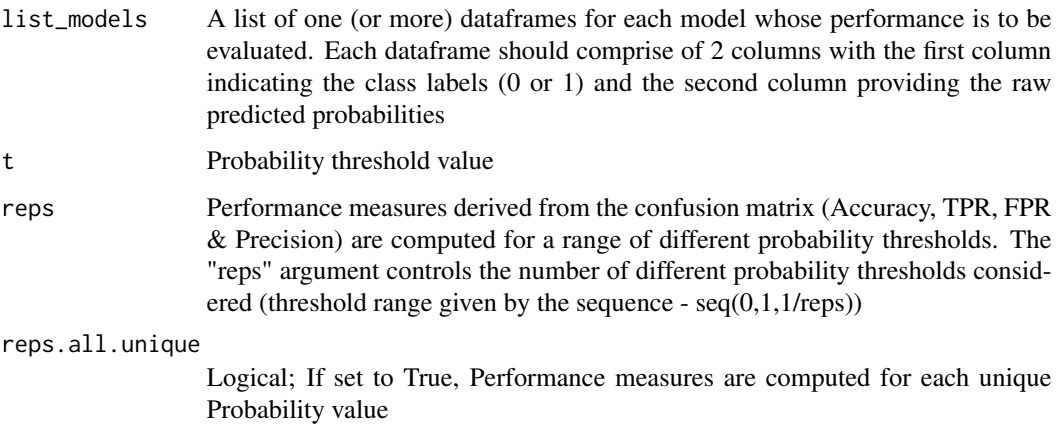

#### Value

If reps = NULL, the output will be a list with 2 components - a confusion matrix dataframe and a dataframe with the values of the computed metrics (Accuracy,TPR,FPR,Precision). If reps argument is supplied, an additional dataframe containing the metrics values for different probability thresholds is included in the output

#### Examples

```
model_1 <- glm(Species ~ Sepal.Length,data=iris,family=binomial)
model_2 <- glm(Species ~ Sepal.Width, data=iris, family = binomial)
df1 <- data.frame(model_1$y,fitted(model_1))
df2 <- data.frame(model_2$y,fitted(model_2))
staticConfMatrix(list(df1,df2),t=0.2)
```
<span id="page-5-0"></span>staticPerfMeasures *Model evaluation measures for Binary classification models*

#### Description

Generates & plots the following performance evaluation & validation measures for Binary Classification Models - Hosmer Lemeshow goodness of fit tests, Calibration plots, Lift index & gain charts & concordance-discordance measures

#### Usage

```
staticPerfMeasures(list_models, g, perf_measures = c("hosmer", "calibration",
  "lift", "concord"), sample_size_concord = 5000)
```
#### Arguments

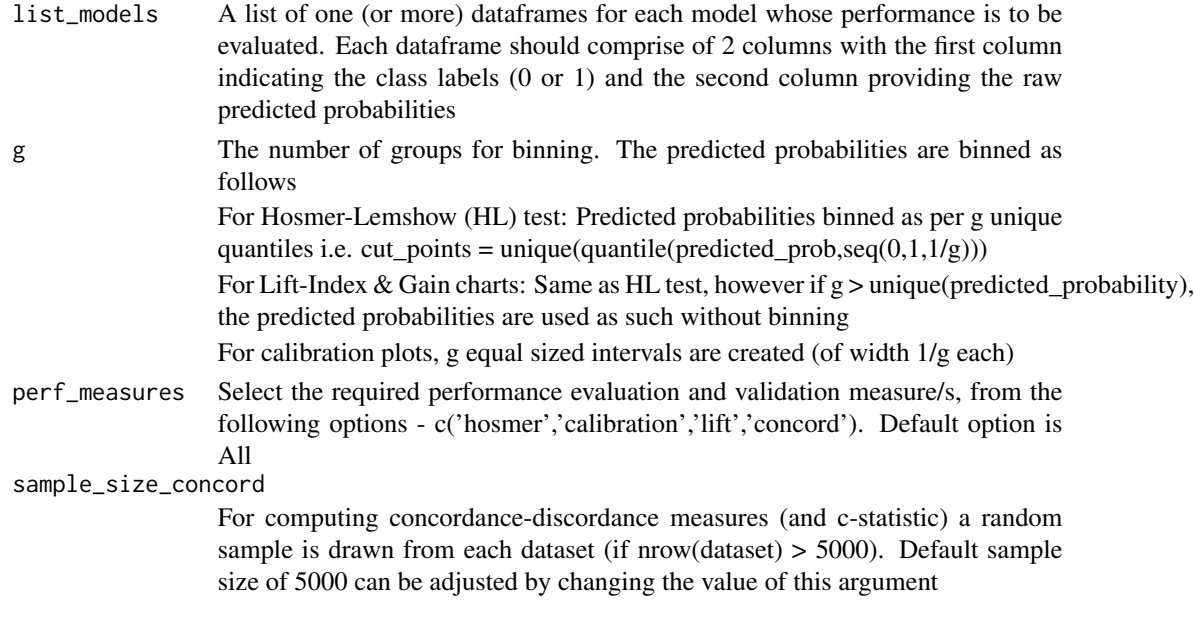

#### Value

A nested list with 2 components - a list of dataframes and a list of plots - containing the outcomes of the different performance evaluations carried out.

#### Examples

```
model_1 <- glm(Species ~ Sepal.Length,data=iris,family=binomial)
model_2 <- glm(Species ~ Sepal.Width, data=iris, family = binomial)
df1 <- data.frame(model_1$y,fitted(model_1))
df2 <- data.frame(model_2$y,fitted(model_2))
staticPerfMeasures(list(df1,df2),g=10, perf_measures = c("hosmer","lift"))
```
# <span id="page-6-0"></span>Index

interConfMatrix, [2](#page-1-0) interPerfMeasures, [3](#page-2-0)

staticConfMatrix, [5](#page-4-0) staticPerfMeasures, [6](#page-5-0)